## **Assess a Call for Expression of Interest**

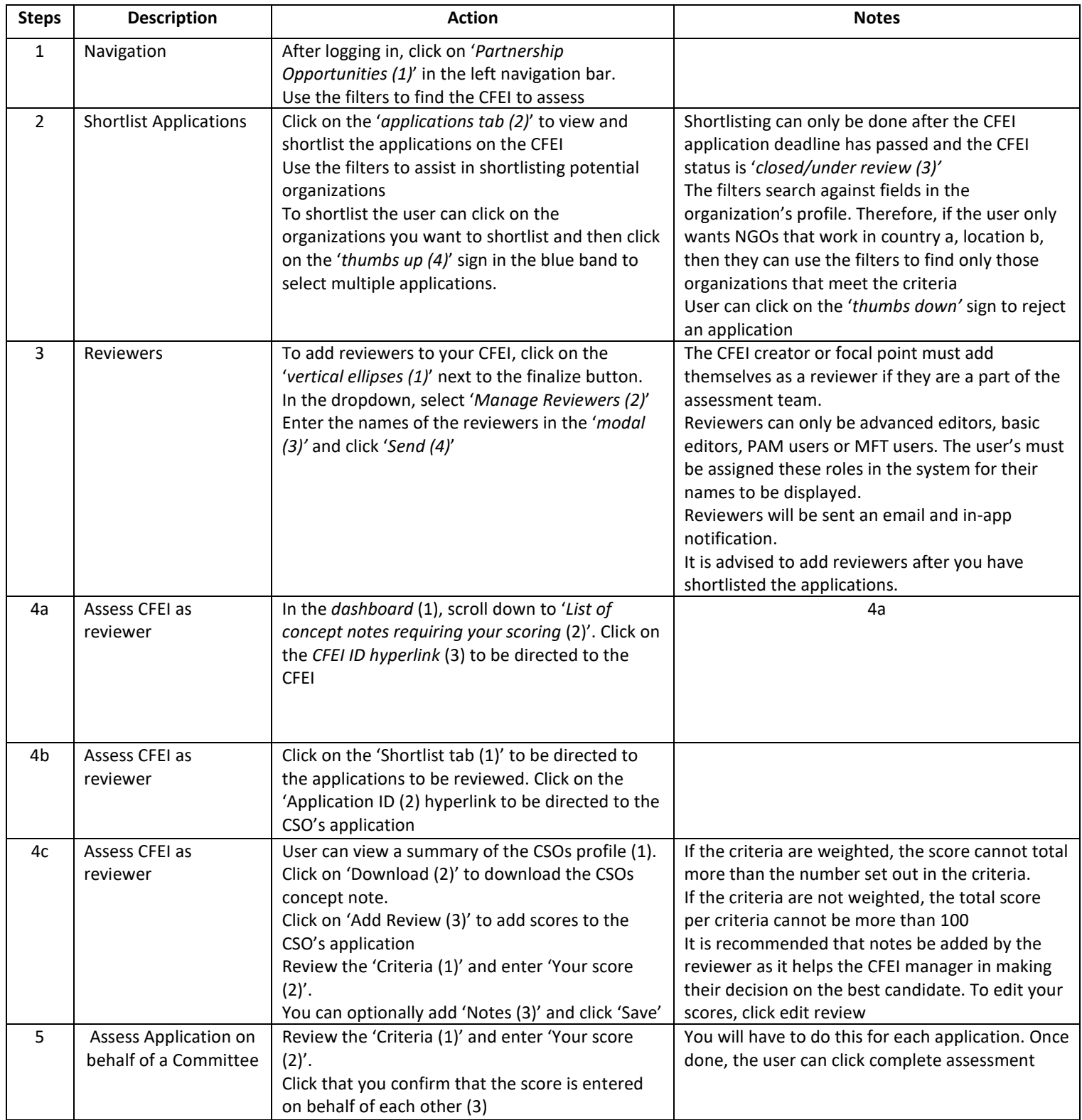

**Overview:** Learn how to assess a call for expression of interest (CFEI) and select a civil society organization for partnership.

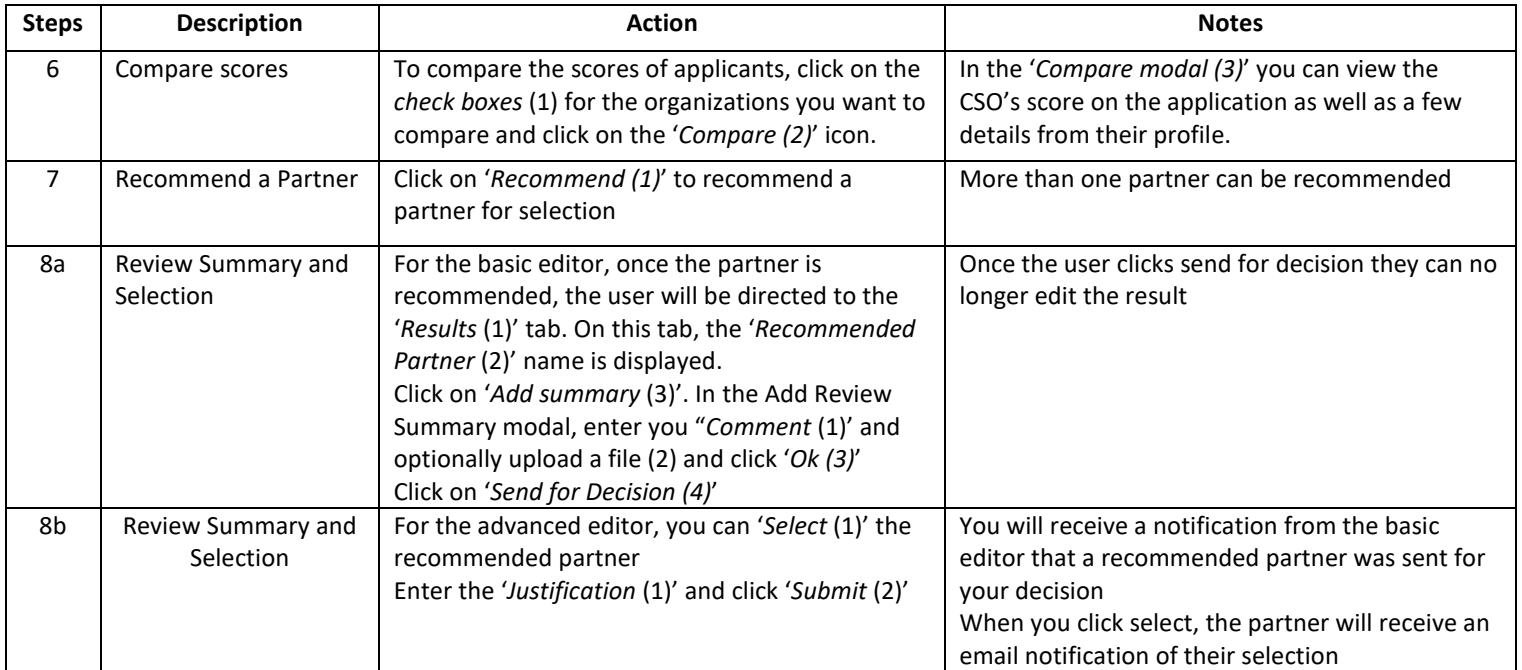

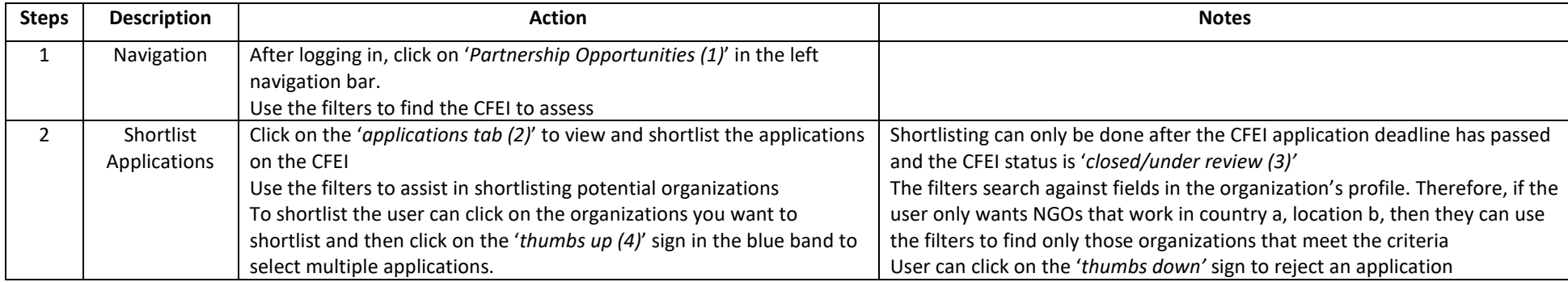

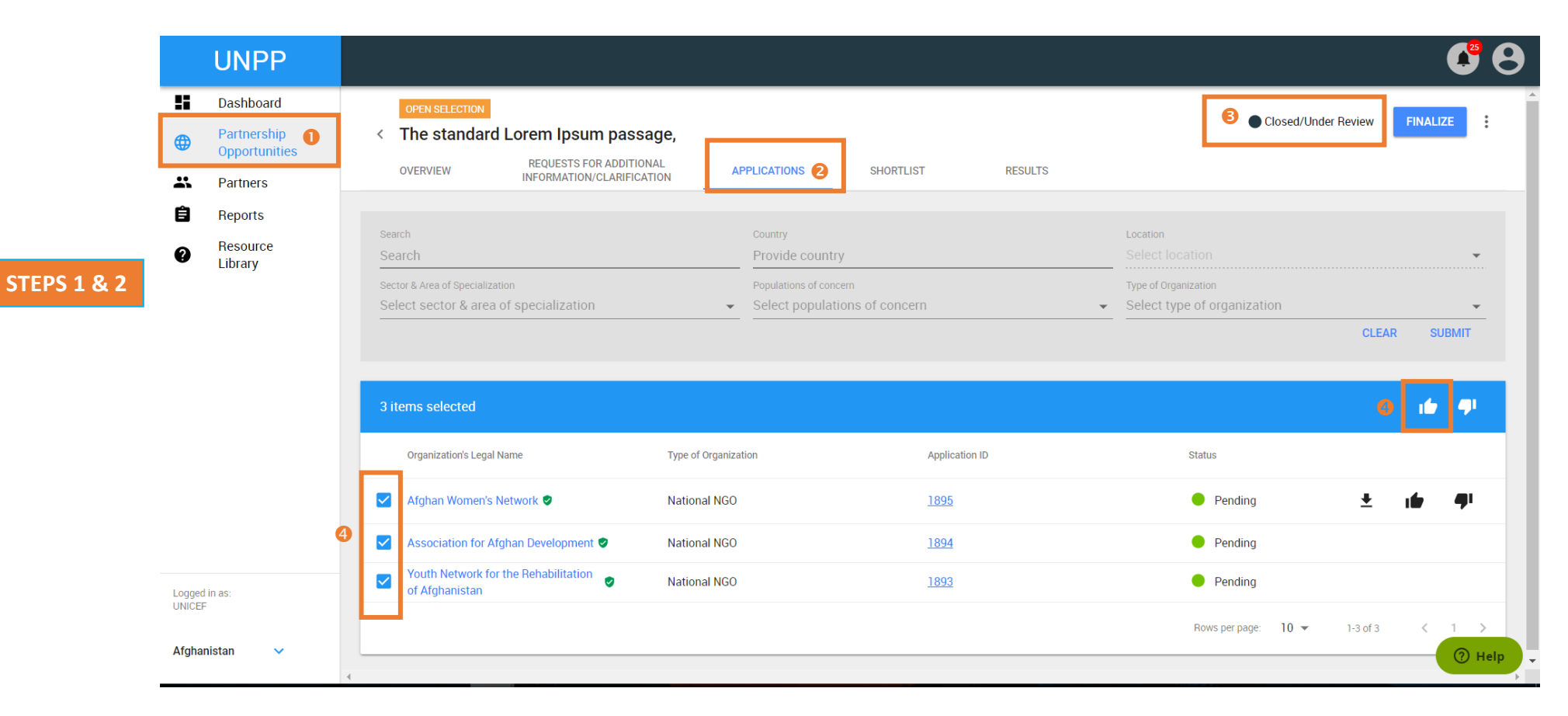

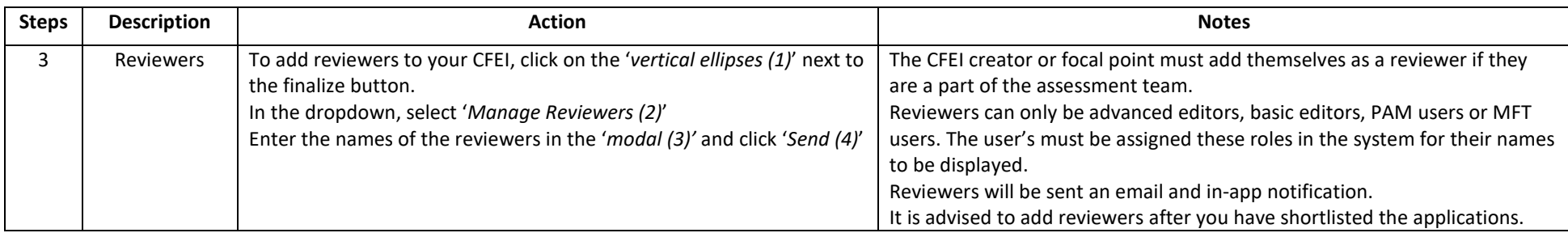

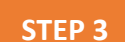

 $\oplus$ 

 $\Delta\lambda$ 

自

◉

Partners

Reports

Library

## 68 **UNPP H** Dashboard OPEN SELECTION Closed/Under Review FINALIZE Partnership<br>Opportunities < The standard Lorem Ipsum passage, REQUESTS FOR ADDITIONAL<br>INFORMATION/CLARIFICATION **OVERVIEW** APPLICATIONS SHORTLIST **RESULTS: Search** country Location Resource Search Provide country Sector & Anta of Specialization Populimoni of concent Type of Organization Select sector & area of specialization · Select populations of concern > Select type of organization CLEAR SUBMIT 16 91 Organization's Legal Name Type of Organization Application ID Status Afghan Women's Network Preselected 主 市 伊 National NGO 1895

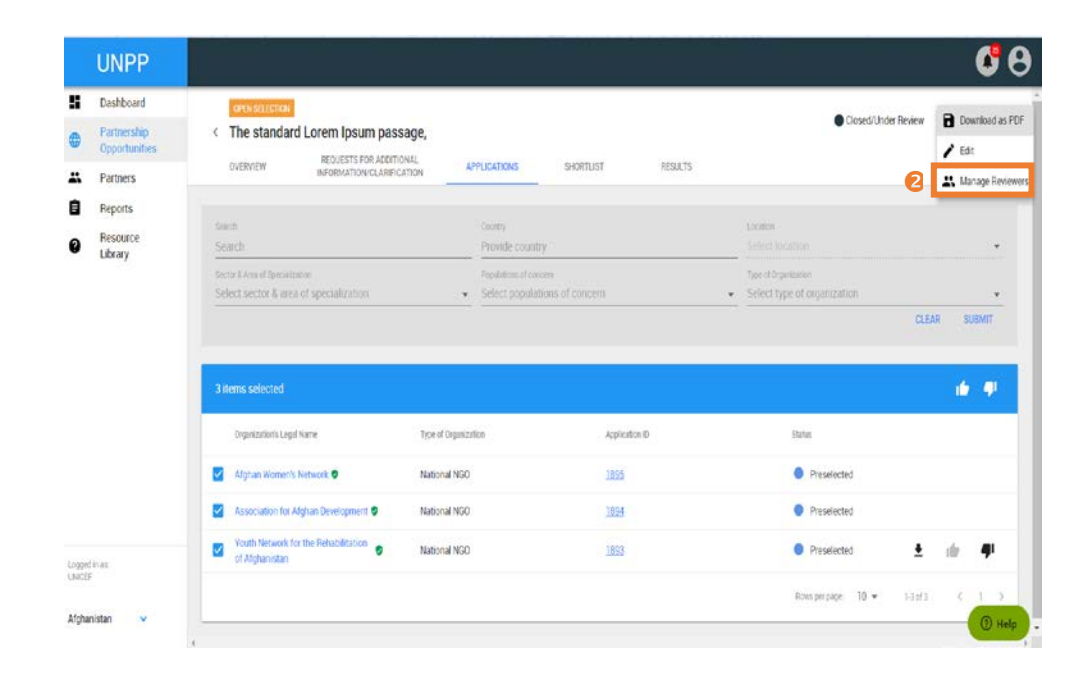

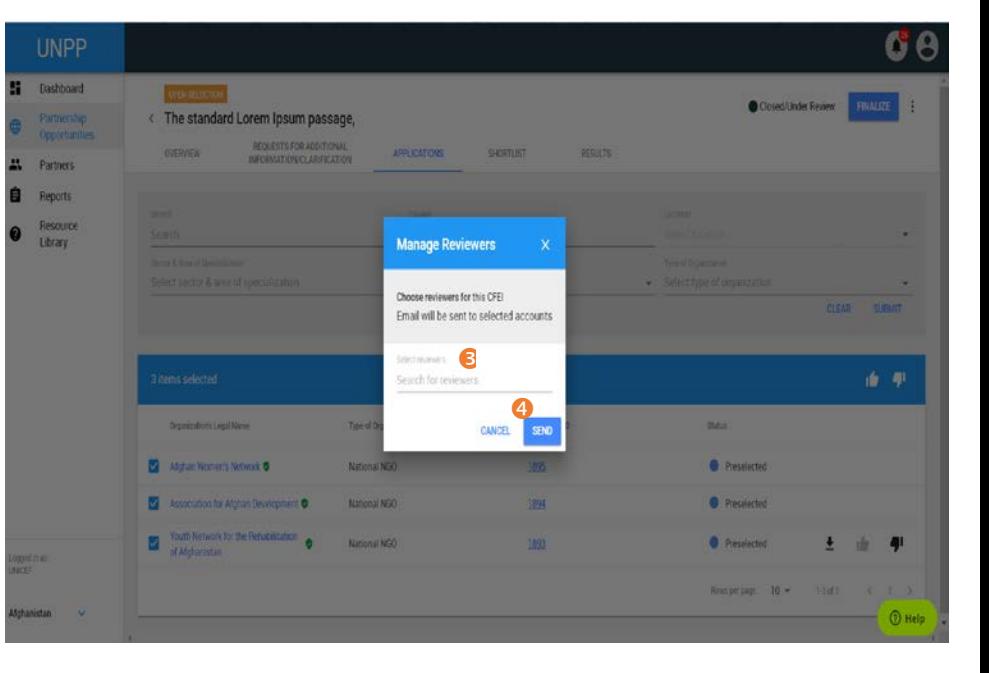

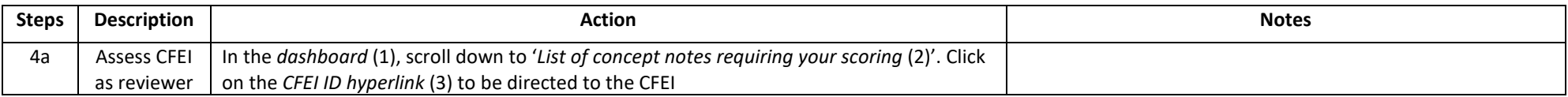

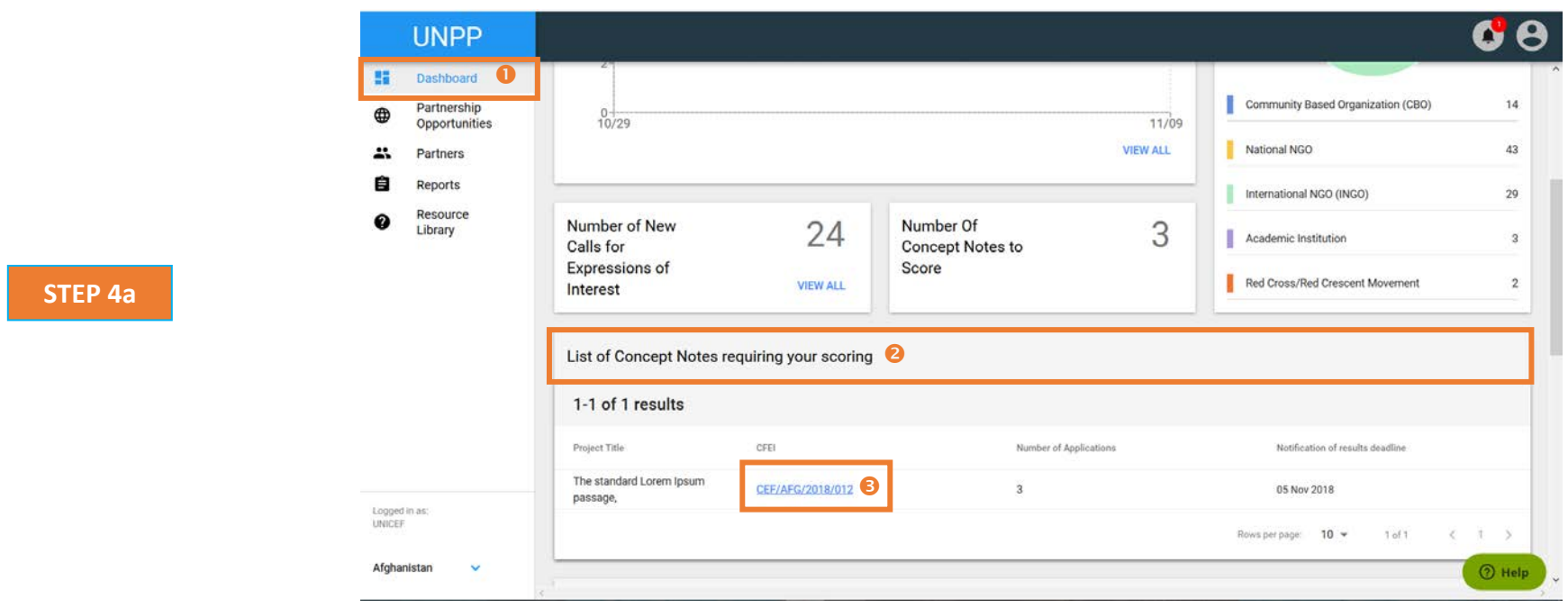

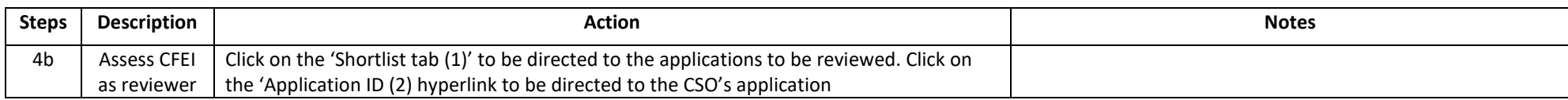

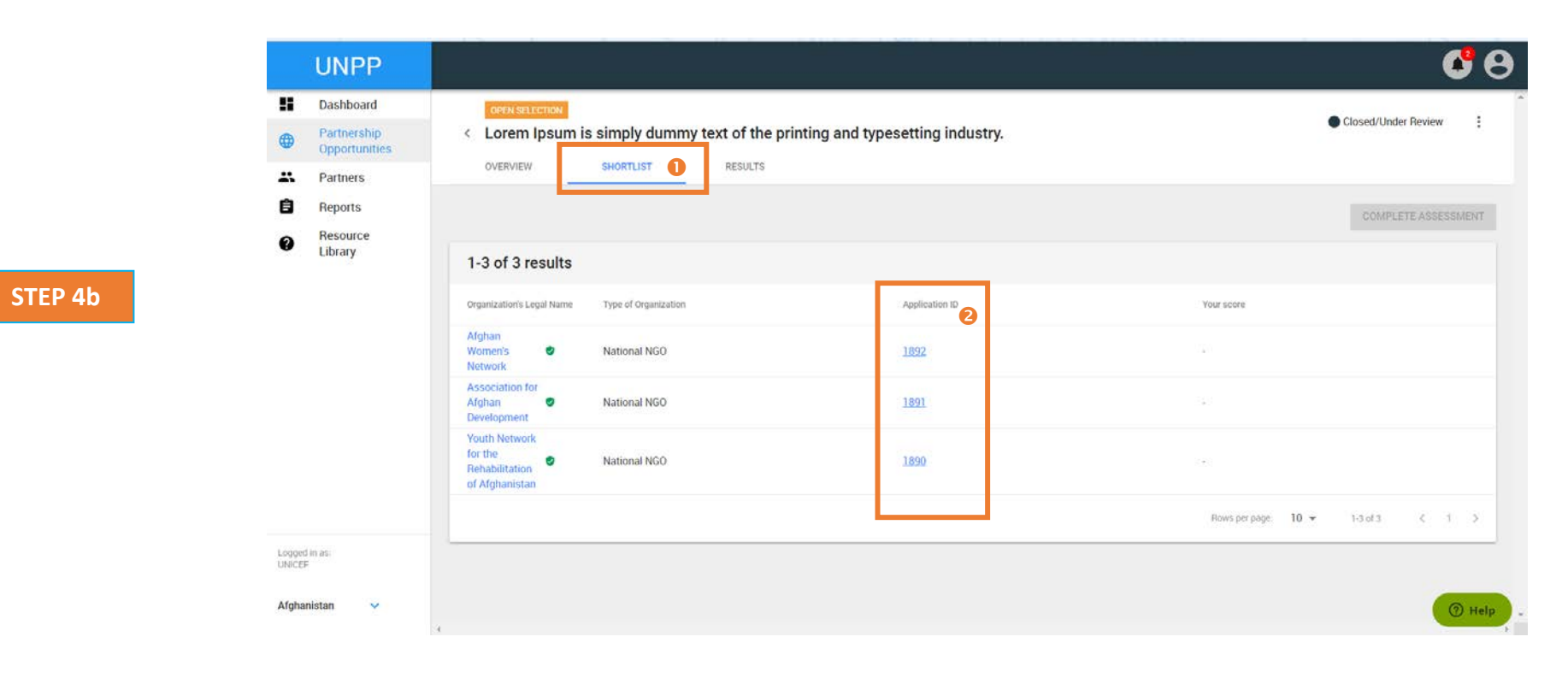

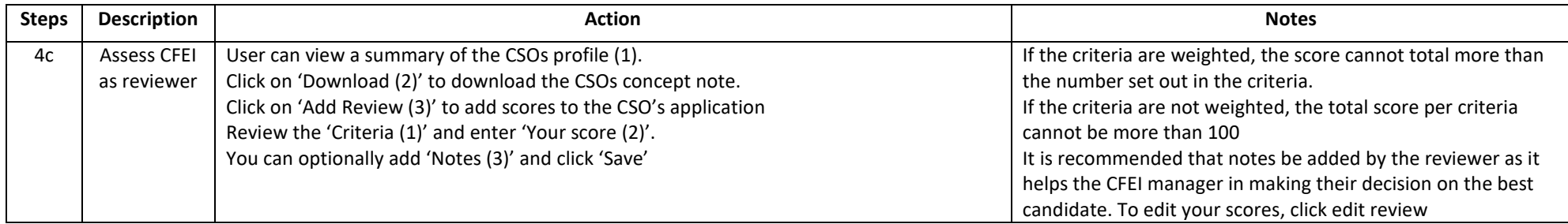

 $\bigoplus$ 

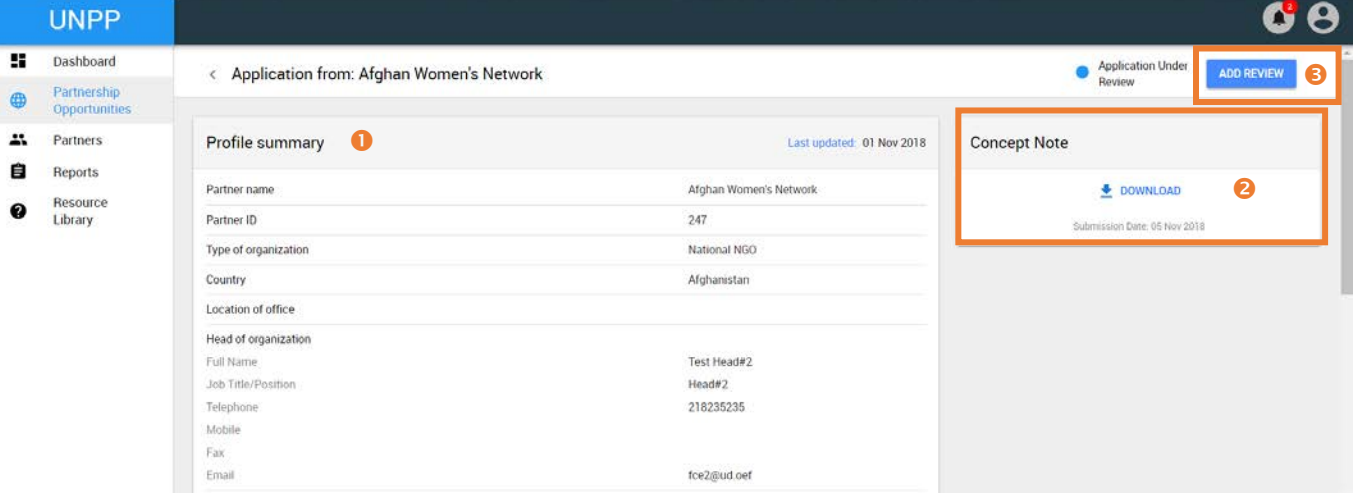

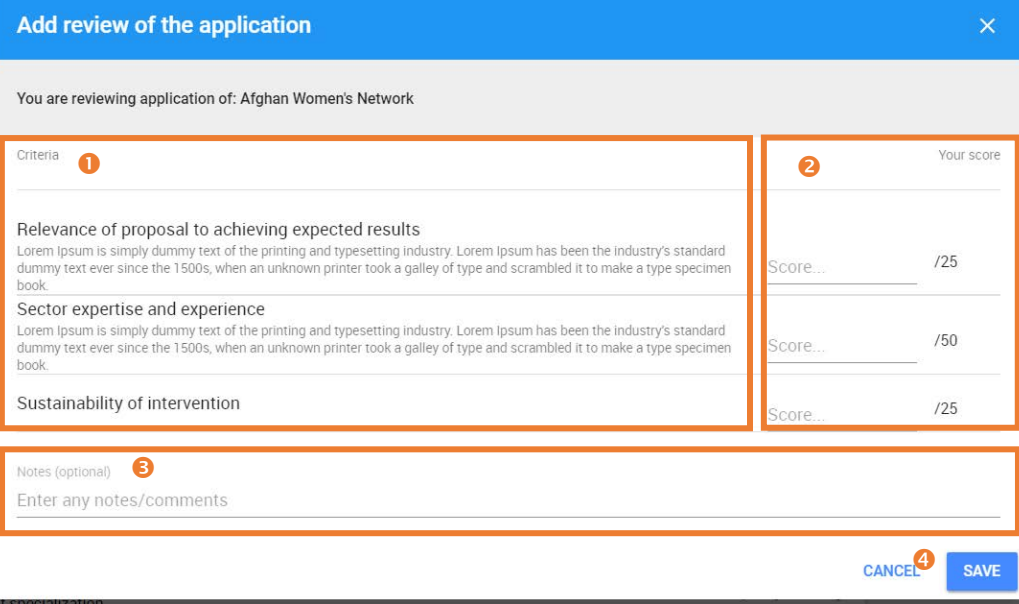

## **STEP 4c**

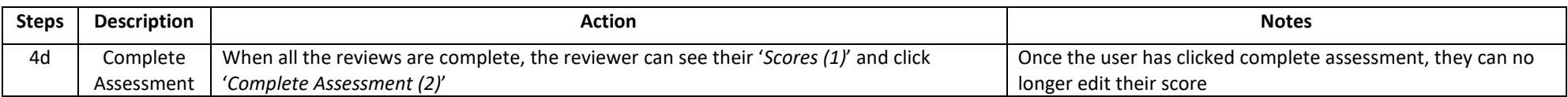

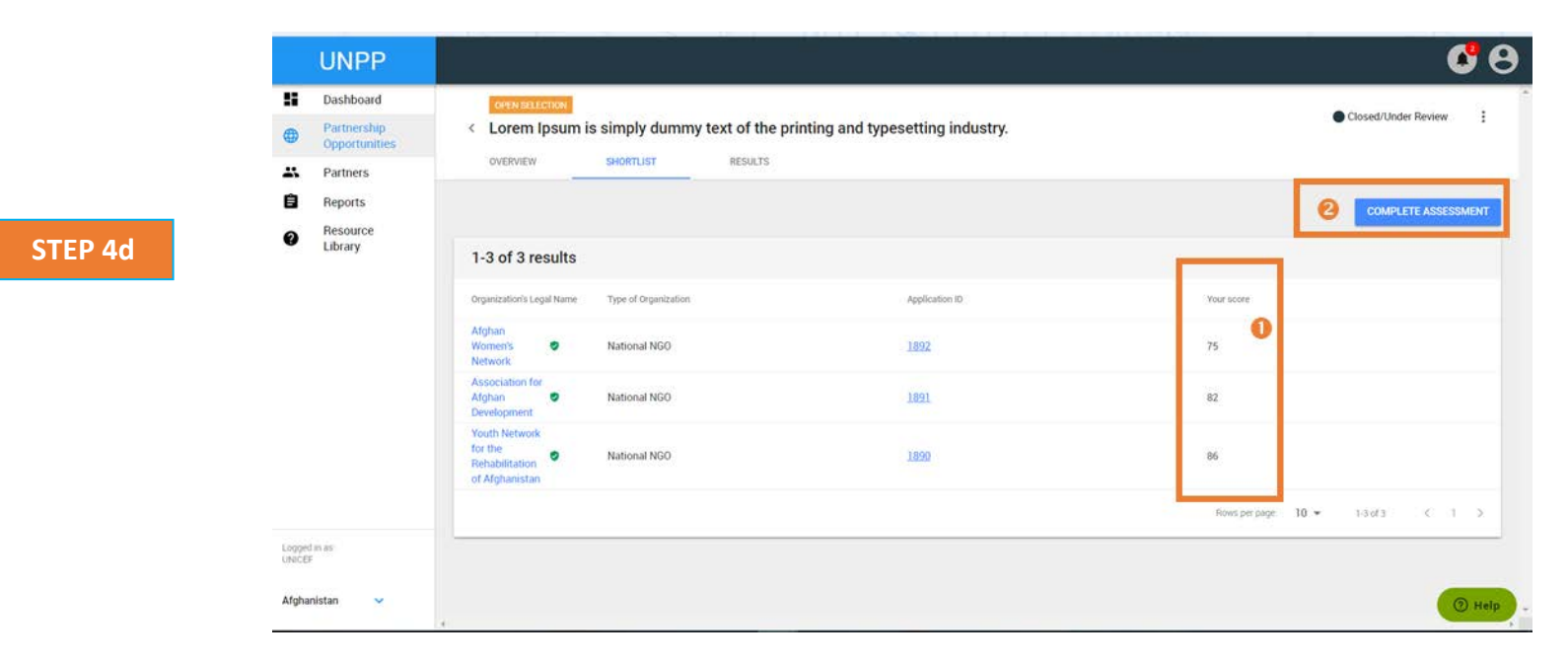

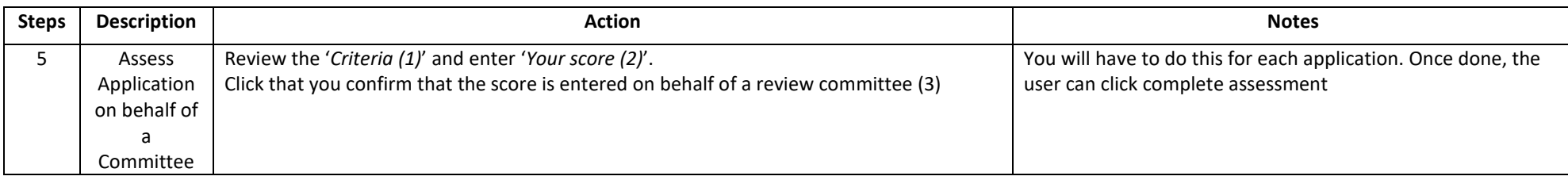

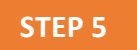

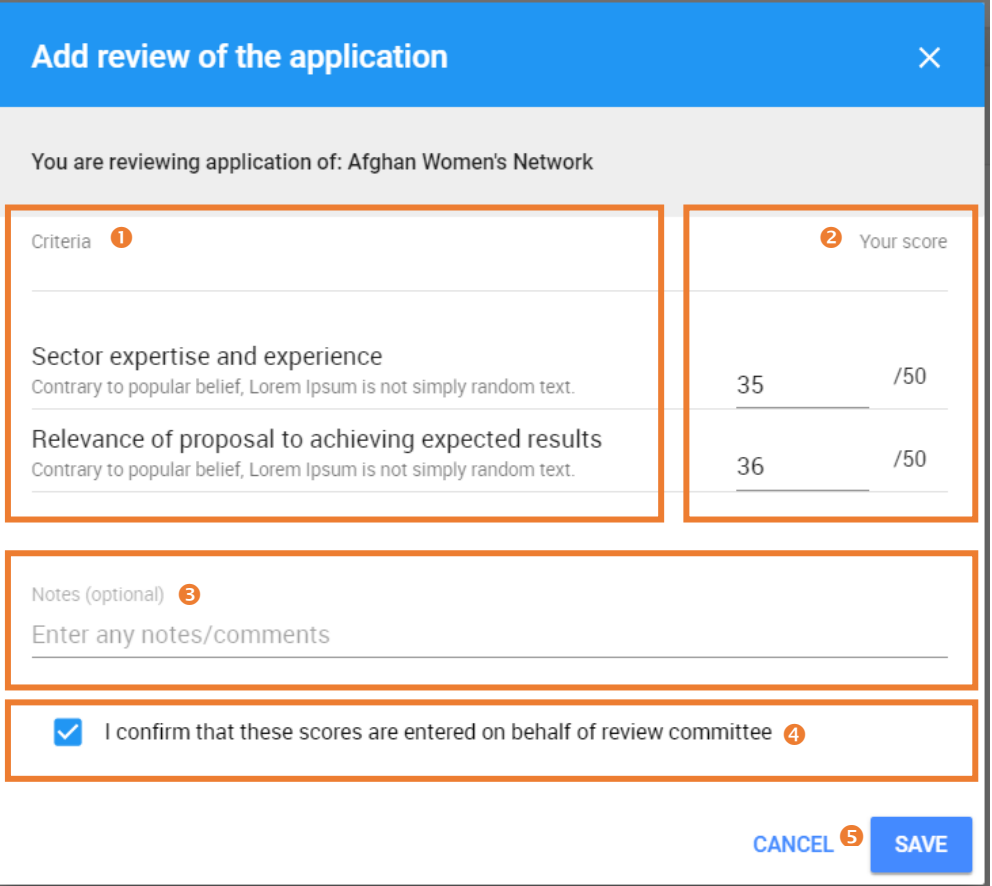

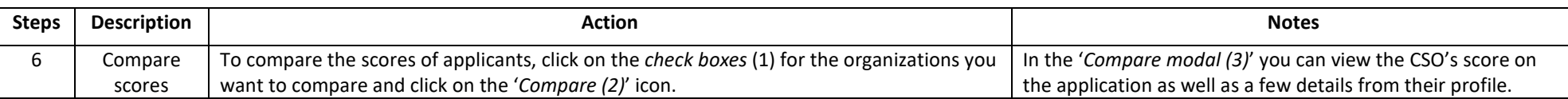

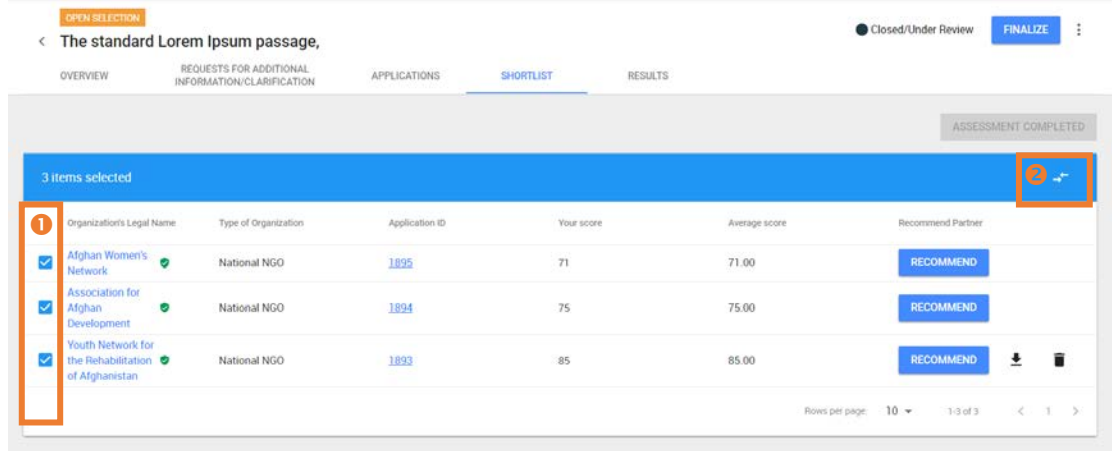

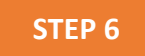

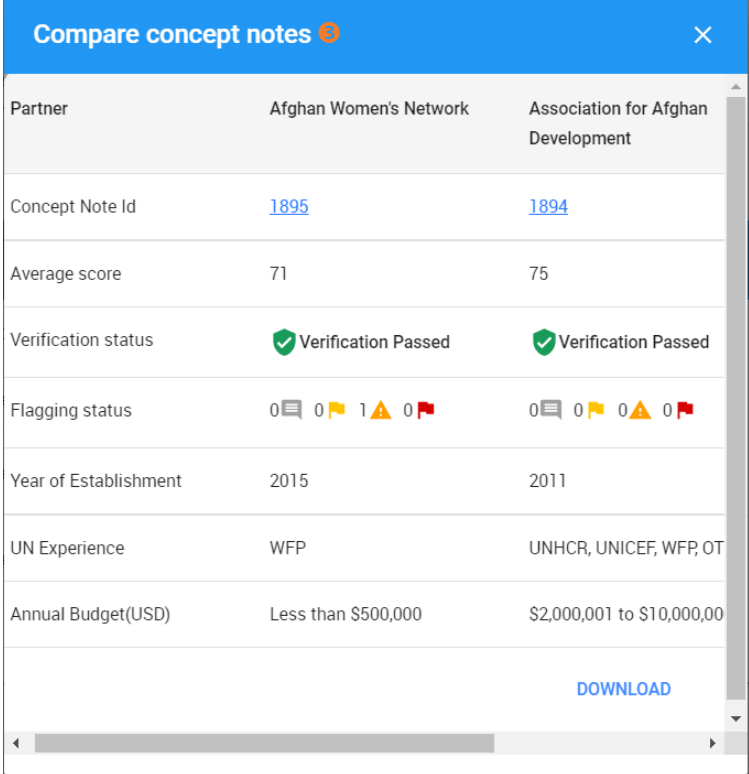

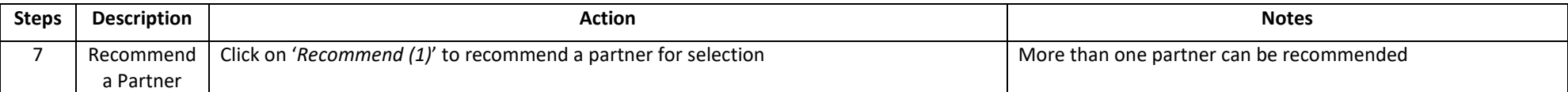

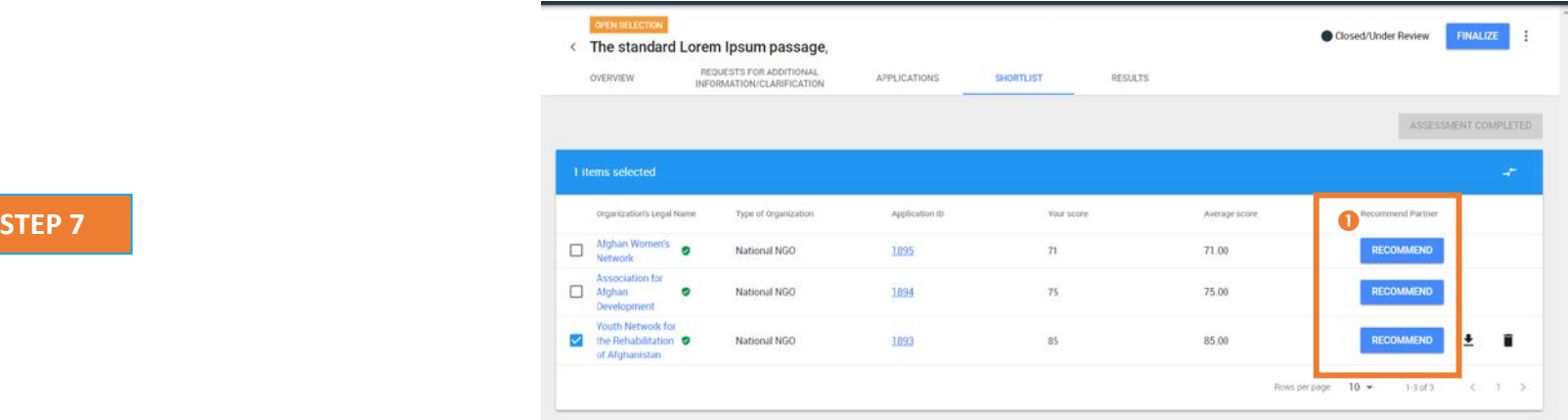

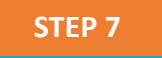

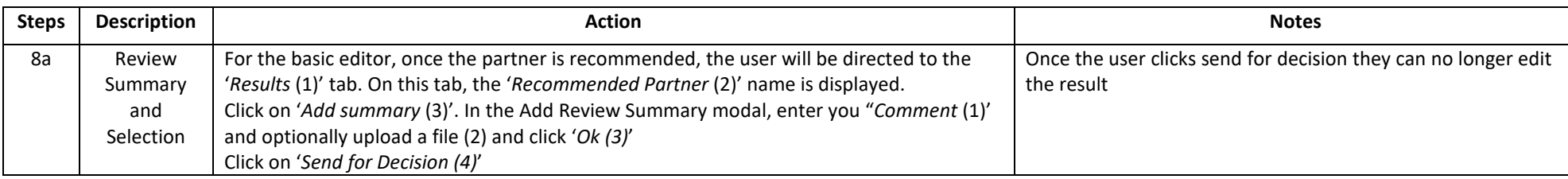

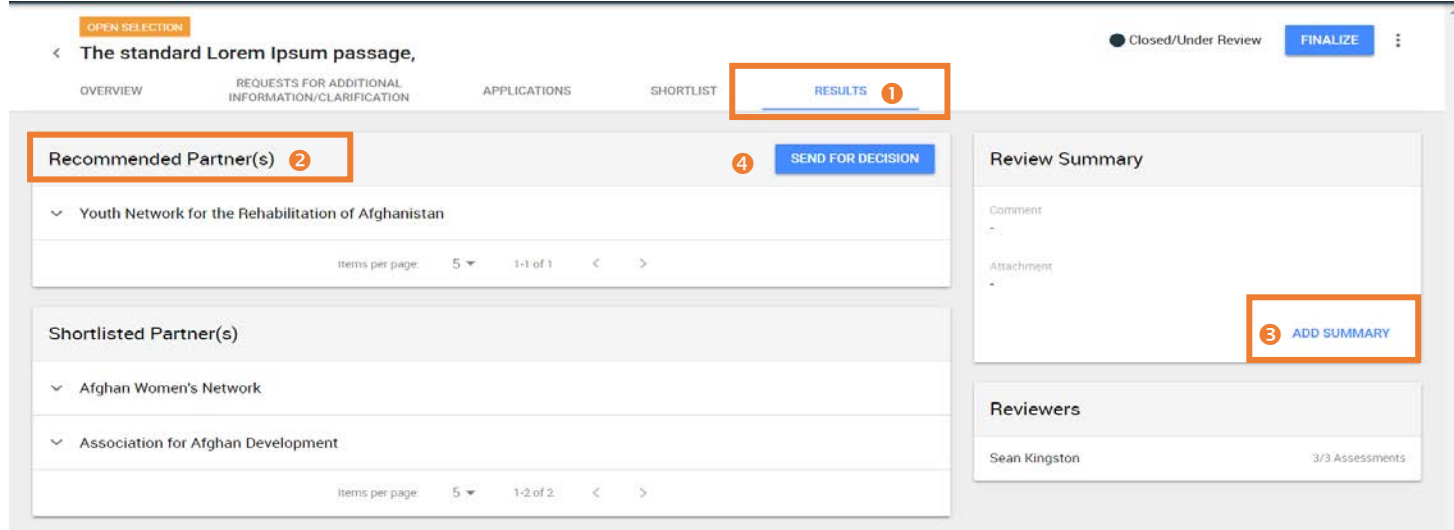

## **STEP 8a**

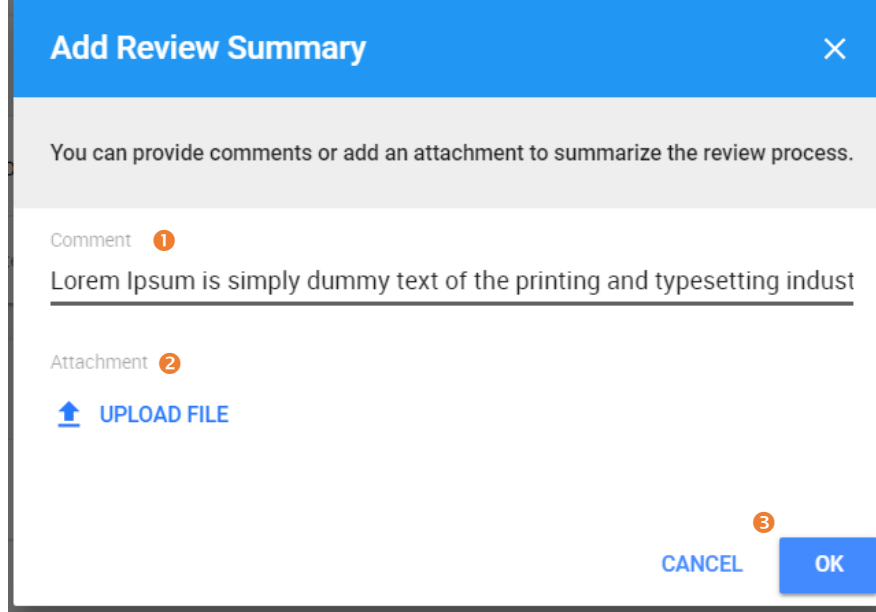

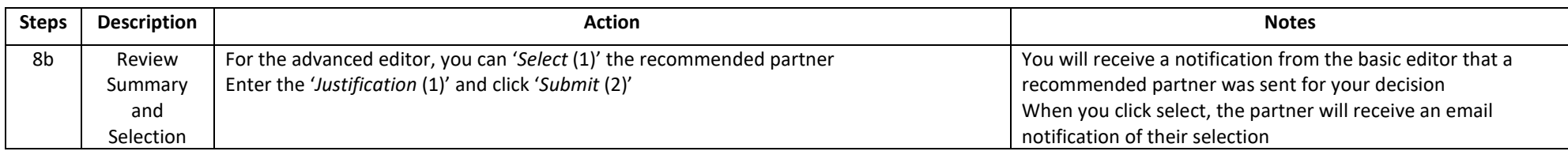

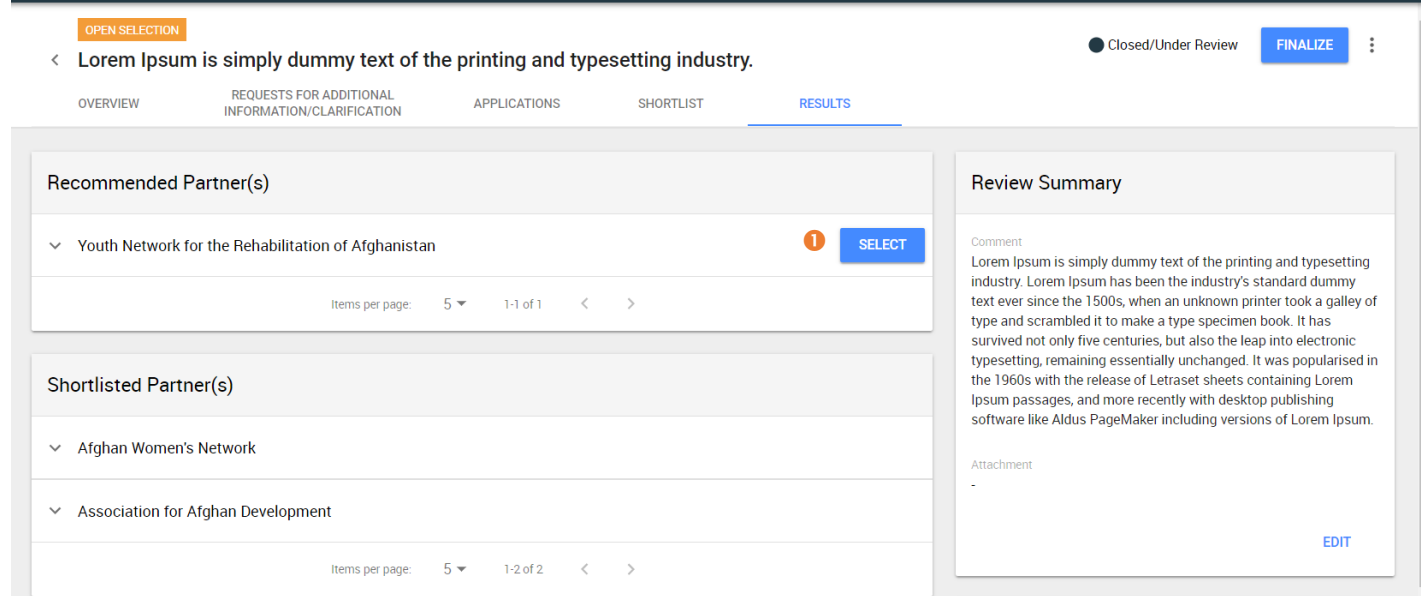

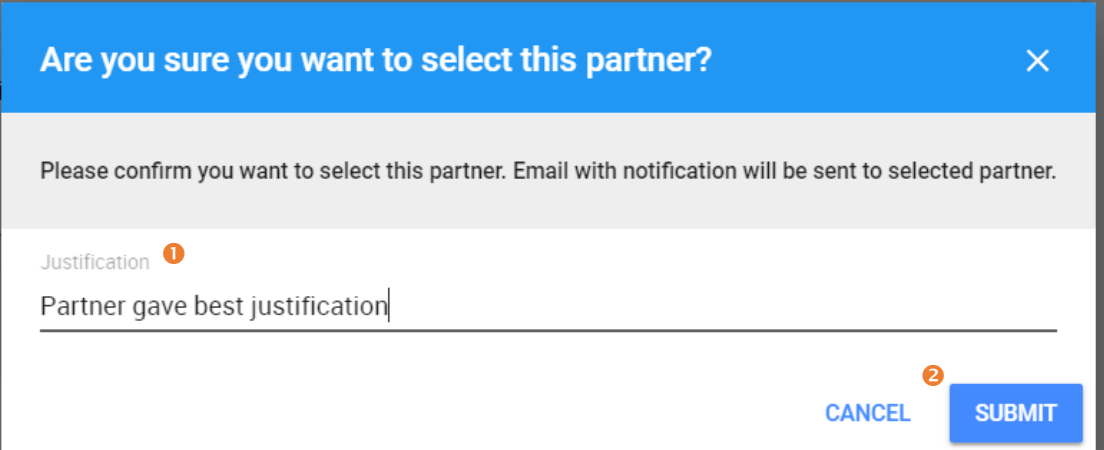

**STEP 8b**